## BIOCARTA\_KREB\_PATHWAY

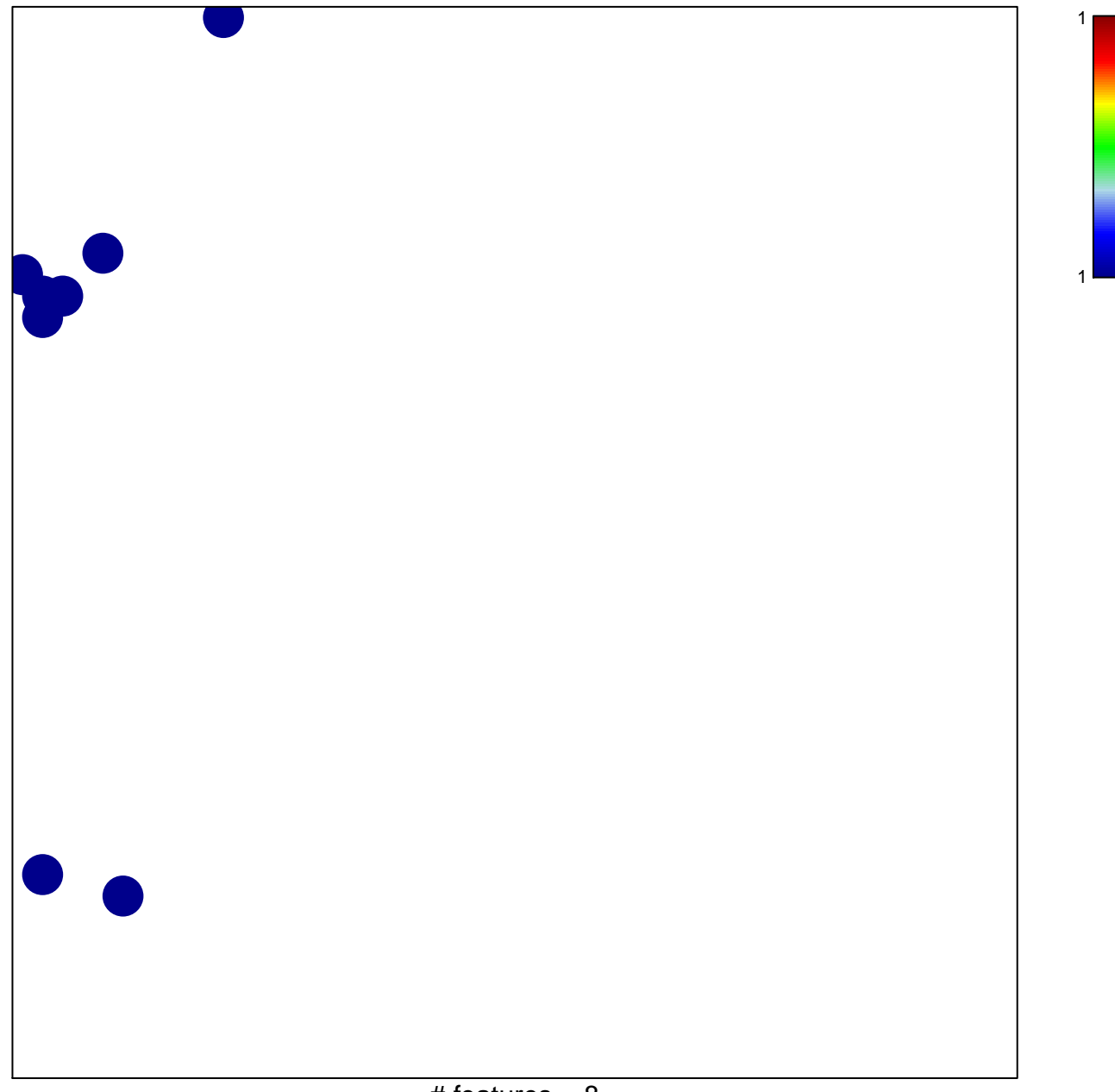

## **BIOCARTA\_KREB\_PATHWAY**

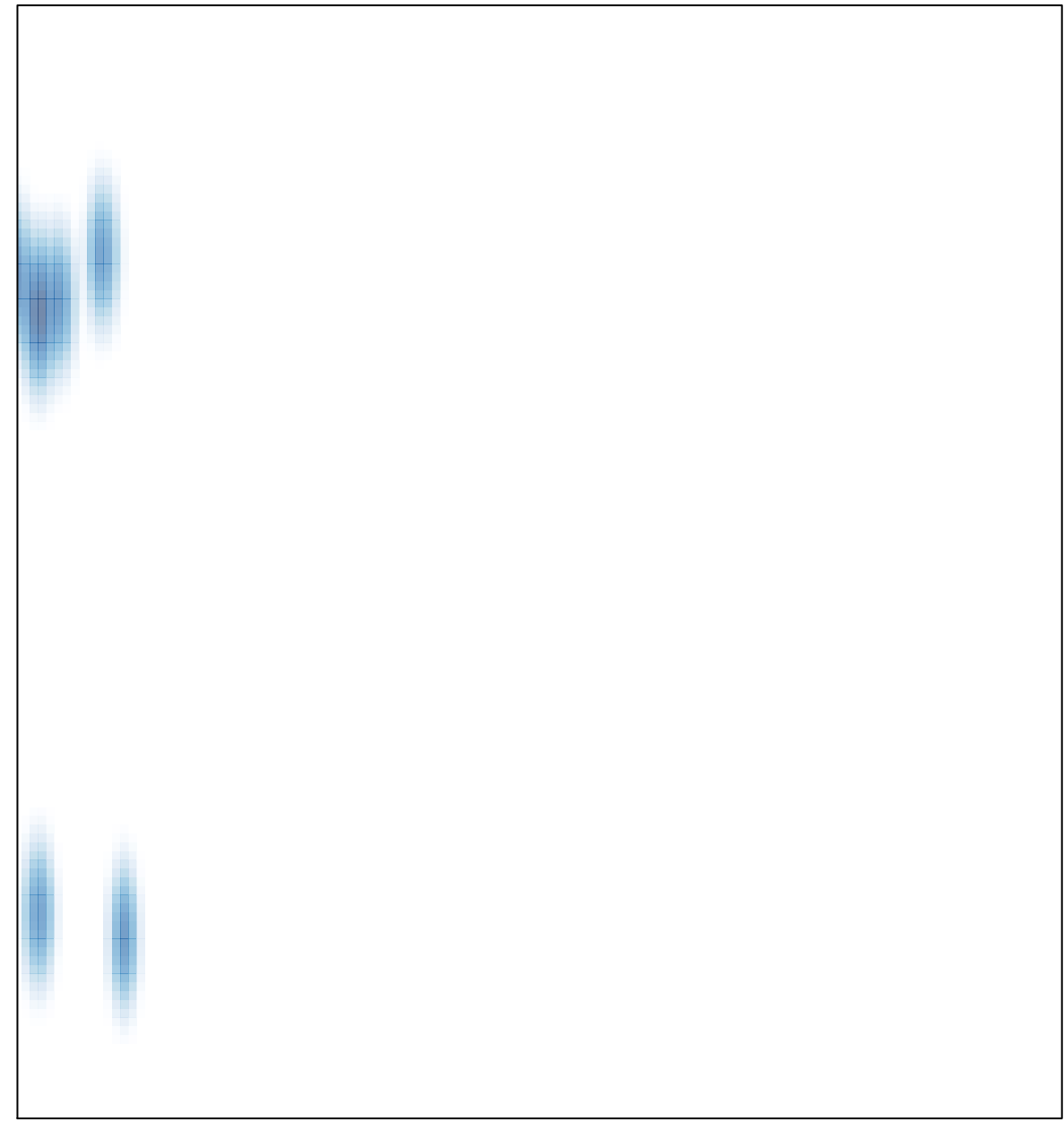